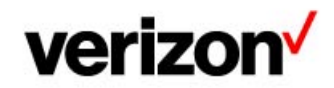

August 05 , 2020 Audience: CLEC,ISP,IXC,Resellers,Wireless,ILEC

## **Subject : Verizon Partner Solutions Industry Letter: ASOG 60 &61 Releases and Additional ASR Edits, Effective September 19, 2020**

Effective September 19, 2020, Versions 60 and 61 of the Access Service Ordering Guidelines (ASOG) will be implemented in Verizons pre-order and ordering interface systems for access services. Please note that the ASOG 60 and 61 releases will be packaged separately, but will be implemented concurrently.

During implementation of the ASOG 60 and 61 releases, Access Ordering and Unified Ordering Model (UOM) will not be available to process transactions from 7:00 PM ET on Friday, September 18, 2020 until 7:00 AM ET on Monday, September 21, 2020.

Once the **ASOG 60** release is in effect, Verizon will support the following edits and changes as described below:

- $\bullet$ The change of the AFG (Agency of the Federal Government) field on the ASR form to a more generic GOV (Government) field to support government affiliation at a federal, state and local level. This will impact UOM messaging and the CSG Wholesale Portal GUIs. The edits / error messages currently associated with the AFG field will be transitioned to the GOV field.
- •The addition of the PNUM (Promotion Number) field to the Confirmation Notice (CN) form. The value returned on the CN form will be the value populated in the PNUM field on the ASR by the customer or auto-populated by Verizon based on customer specific business rules.

The edit modification to the DIVCKT field on the ACI form, whereby, when populated, the value in the DIVCKT field must match the DIVCKT value populated on the Transport or EUSA form.

 $\bullet$ The name change of the TLE (Term Liability Exemption) field on the ASR form to TLR (Term Liability Review) for UOM messaging and the CSG Wholesale Portal GUIs. However, Verizon will not support the use of the TLR field and will return an error if the field is populated.

Note that Verizon will not support the edit modification to the TRANS, ACI, SES, EUSA, PIP and DIS forms to allow the DIVPON field to be populated on ACTs of C, M or T. Verizon will allow the DIVPON field to be populated only on ACT of N (edit currently in place). Otherwise, an error will be returned.

Once the **ASOG 61** release is in effect, Verizon will support the following edits and changes as described below.

•The following edit modification to the UREF field on the EVC form for all Verizon ICSC codes excluding VE15:

The UREF field is required when ASR ACT is N or R. For ASR ACT of C, the UREF field is required when the OAM-IND field is blank and the NUT field is populated.

For Verizon ICSC code VE15 (National), the following edit will remain in place:

The UREF field is required when ASR ACT is N, C, or R.

•For ICSC code VE15 (National), Verizon Business will support the removal of the following fields from the ECI form due to lack of use: **DCIR, TIER, ELTN, 911ID, CBAN, IFID and ITID.**

Concurrent with the implementation of ASOG 60 &61, Verizon will implement ASR edits to facilitate the ordering of certain product-based services. Due to a switch consolidation in Verizons South Region (NJ, PA, MD, VA, DC), edit changes will be implemented on the Translation Questionnaire (TQ) form when tariffed Feature Group D (FGD) services are ordered. Verizon will make one set of Equal Access Options available as outlined below. An error will be returned if the default listed is not used.

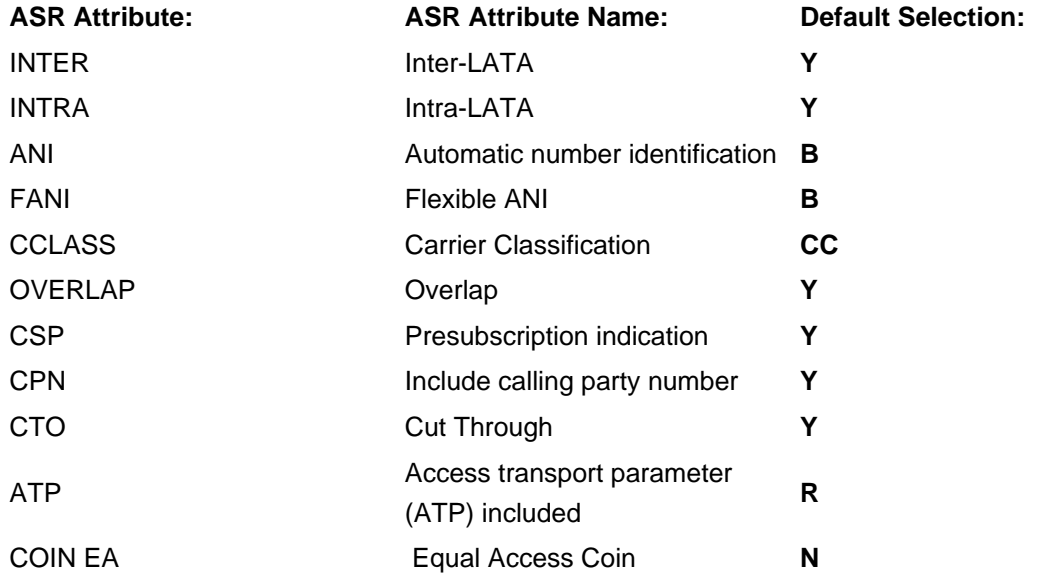

Between July 8, 2020 and September 19, 2020, the resulting ASOG 60 &61 ASR edit changes can be accessed by going to the following links (the Business Rules Links):

•Verizon Access Business Rules: [http://www22.verizon.com/wholesale/business\\_rules/bradMain/](http://www22.verizon.com/wholesale/business_rules/bradMain/) •Verizon National Business Rules: [http://www22.verizon.com/wholesale/business\\_rules/national](http://www22.verizon.com/wholesale/business_rules/national) First choose 60 or 61 from the ASR Version drop down menu, then select the spreadsheet in the lower right hand corner of the page, under Related Documents and Links. NOTE: Changes for both releases will be combined in one document.

On and after September 19, 2020, the Business Rules Links will reflect all the changes resulting from Verizons implementation of ASOG 60 &61 and Verizons product-based edits.

Please contact your Verizon Account Manager with any questions regarding this notice.

This communication is provided by the VPS Account Management Support. Requests to subscribe or unsubscribe to this distribution may be processed at: <http://www22.verizon.com/wholesale/subscriptions/>